# **Pytorch: A quick Intro**

Alexander Binder University of Oslo (UiO) January 22, 2022

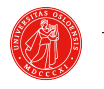

UiO: Department of Informatics University of Oslo

<span id="page-1-0"></span>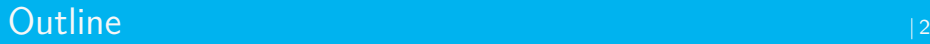

## **1** [PyTorch in General](#page-1-0)

- [Broadcasting](#page-19-0)
- [linear algebra basics](#page-25-0)
- [Einsum the generalist](#page-31-0)
- [Autograd](#page-33-0)
- $\odot$  easy to debug in native python
- $\odot$  currently popular in research<sup>1</sup>
- $\odot$  nowadays pytorch and tensorflow are very similar [https://towardsdatascience.com/](https://towardsdatascience.com/pytorch-vs-tensorflow-in-2020-fe237862fae1) [pytorch-vs-tensorflow-in-2020-fe237862fae1](https://towardsdatascience.com/pytorch-vs-tensorflow-in-2020-fe237862fae1)
- $\odot$  automatic differentiation / autograd: computes derivatives of functions for you.
- $\odot$  for those who never heard of it: torchvision model zoo many networks with pretrained weights ready to load

<sup>1</sup>Older frameworks?

There cant be nothing else beside PyTorch :P

See e.g. JAX:

<https://github.com/google/jax>

#### Key content I

- $\odot$  pytorch tensors: numpy with GPU transfer option
	- linear algebra similar to numpy
	- · data is stored in .data field
- o pytorch broadcasting rules
- $\odot$  torch einsum for general tensor multiplications with summing
- $\odot$  **pytorch**  $\rightarrow$  **math:** be able to write down mathematically what a certain pytorch operation does
- $\odot$  **math**  $\rightarrow$  **pytorch:** be able to decide how math formula can be realized by which pytorch operations

#### Key content II

- o pytorch autograd:
	- records graph of function computations
	- capable of computing gradient of weighted sum of Jacobi matrix
- $\odot$  when one needs to use only data or handle gradients, tensor have .data and .grad.data fields
- $\odot$  Installation <https://pytorch.org/get-started/locally/>
- quick intro: [https://pytorch.org/tutorials/beginner/](https://pytorch.org/tutorials/beginner/deep_learning_60min_blitz.html) deep\_learning\_60min\_[blitz.html](https://pytorch.org/tutorials/beginner/deep_learning_60min_blitz.html)
- $\odot$  cheat sheet:

<https://pytorch.org/tutorials/beginner/ptcheat.html>

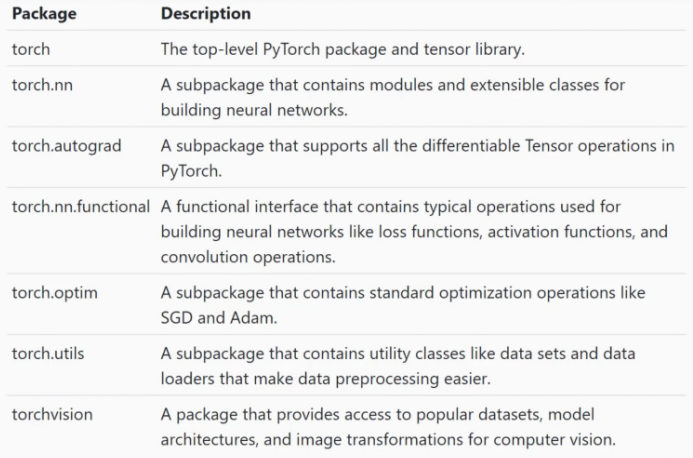

# $T$ ensor?  $\blacksquare$

Tensor mathematically:

- $\odot$  1-tensor: a linear mapping  $v_1 \mapsto L(v_1)$ , representable as  $L(v_1) = u \cdot v_1$  by a vector  $u = (u_i)$
- $\odot$  2-tensor: a bilinear mapping  $v_1, v_2 \mapsto L(v_1, v_2)$ , representable as  $L(v_1, v_2) = v_1^t A v_2 = \sum_{ij} v_{1,i} v_{2,j} A_{ij}$  by a matrix  $A = (A_{ij})$
- $\odot$  3-tensor: a trilinear mapping  $v_1, v_2, v_3 \mapsto L(v_1, v_2, v_3)$ , representable as  $L(v_1, v_2, v_3) = \sum_{ijk} v_{1,i}v_{2,j}v_{3,k}A_{ijk}$  by a 3-dim array  $A = (A_{ii})$
- n-tensor ... n-linear mapping ... representable by a n-dim array  $A=(A_{i_1\cdots i_n})$
- $\odot$  n-tensors  $\leftrightarrow$  n-dim arrays

# $T$ ensor?  $\blacksquare$  10

#### Same as in physics lectures

- 1-tensor: object/array with 1-dimensional way to index it, vector  $a[i] \leftrightarrow a_i$
- $\odot$  2-tensor: object/array with 2-dimensional way to index it, matrix  $a[i, k] \leftrightarrow a_{i,k}$
- $\odot$  3-tensor: object/array with 3-dimensional way to index it  $a[i, k, l] \leftrightarrow a_{i,k,l}$
- $\odot$  n-tensor: object/array with n-dimensional way to index it
- $\odot$  Tensor in pytorch:

a representation of an numpy-array-like structure  $A_i, \; A_{i,j,k}, \; A_{i,j,k}$  or  $A_{i_1,...,i_n}$  with benefits (for storing computed gradients).

- $\odot$  with fixed values:
- $x=$  torch.zeros $((5,1))$
- $y=$  torch.ones $((5))$
- $z=$  torch.empty $((3,2,3))$
- $a =$  torch.empty( $(64, 32, 3, 3)$ ).fill<sub>(32.)</sub> # *initializes to some val*
- b= a.new\_full((3,2),42.) *# with same type and device as tensor a*
- $c =$  torch.full $((2, 3), 3.141592)$
- $d =$  torch.randn $((2, 3))$ 
	- from a saved tensor:

<https://pytorch.org/docs/stable/generated/torch.save.html> <https://pytorch.org/docs/stable/generated/torch.load.html>

 $\odot$  from numpy:  $a=np.random.normal(5,size=(2,3))$ .astype('float32') x=torch.tensor(a) *# this copies data* x2=torch.as\_tensor(a) *# this does NOT COPY data, #and does nothing if its already a tensor with right type, etc.* x3=torch.from\_numpy( a) *# this does NOT COPY data #when this can be inappropriate? not resizable tensor as limitation*

 $\odot$  to numpy:

 $n$ parr = a.data.numpy() # a.numpy() works only if it has no grad f

```
x= torch.empty((2,3)) #empty tensor
```
A tensor has three important properties:

- $\odot$  its .size() or .shape
- $\odot$  the dtype: its type of numerical elements (most nns use torch.float32)
- $\odot$  device it is placed on (e.g. cpu, cuda:0, cuda:1)

 $\odot$  getting its size: output is a torch. Size() object. **print**(x.size()) **print**(x.shape) *# This is a {\tt torch.Size} class instance.*

Use tuple or list to convert it:

```
xsize=tuple(x.size())
```

```
get its dtype:
print(x.dtype)
```

```
get its device placement
print(x.device) #is a {\tt torch.device} class instance
```
if you need strings, use  $:=$  repr  $($ ).

Test for equality with

x.device==torch.device('cuda:0') x.dtype==torch.float *#rhs is a torch.dtype object*  $x.dtype.$  repr  $() == 'torch.fload32'$ 

Important: you can print these anywhere in your execution code. no ugly fixed graph surprises.

<https://pytorch.org/docs/stable/tensors.html>

>>> a.to('blabladevice') Traceback (most recent call last): File "<stdin>", line 1, in <module> RuntimeError: Expected one of cpu, cuda, xpu, mkldnn, opengl, opencl, ideep, hip , ve, ort, mlc, xla, lazv, vulkan, meta, hpu device type at start of device stri  $|na:$  <code>blabladevice</code>

#### [https://pytorch.org/cppdocs/api/](https://pytorch.org/cppdocs/api/enum_namespacec10_1a815bc73d9ef8591e4a92a70311b71697.html)

enum namespacec10 [1a815bc73d9ef8591e4a92a70311b71697.html](https://pytorch.org/cppdocs/api/enum_namespacec10_1a815bc73d9ef8591e4a92a70311b71697.html)

- ⊙ ROCm for AMD
- XLA-compiler driven TPUs <https://pytorch.org/xla/release/1.9/index.html> (yup, 1.10 is the current PyTorch version). Can try those in google Colab: <https://colab.research.google.com/notebooks/intro.ipynb>
- Vulkan for Android devices

#### **print**(a.dtype) b= a.to(torch.float64) *# see also the legacy method .type()* c= a.type(torch.DoubleTensor)

```
print(a.device)
b= a.to('cuda:0')
```
Important knowledge: on multi-GPU clusters (and vanilla jobs) restrict yourself to one device, dont grab all GPUs!

CUDA VISIBLE DEVICES=2 python3 blablascript.py

This uses GPU 2 from the output of nvidia smi

```
x=torch.ones((10))y=x.view((2,5))z=x.view((-1,5)) #-1 joker
```
 Be careful: Which elements ends up where in this case?  $x=$ torch.ones $((4,2,3))$  $y=x.view((-1,12))$ 

## <span id="page-19-0"></span>**[PyTorch in General](#page-1-0)**

## [Broadcasting](#page-19-0)

[linear algebra basics](#page-25-0)

[Einsum the generalist](#page-31-0)

[Autograd](#page-33-0)

#### Exercise will be on broadcasting. Its important for coding.

 $a=$  torch.full $((2,3),3)$ .  $b = \text{torch.full}((5,1,3),3.)$  $c=$  a+b What will c.shape be ? <https://pytorch.org/docs/stable/notes/broadcasting.html>

same holds for many binary operators like + − ∗*/*

## Broadcasting  $\frac{1}{22}$

 $a =$ torch.ones $((4))$  $b =$ torch.ones $((1, 4))$  $torch.add(a, b)$   $\rightarrow$  (1,4)  $a =$ torch.ones $((4))$  $b =$ torch.ones $((4, 1))$  $torch.add(a, b)$   $\rightarrow (4, 4)$ !!!  $a =$ torch.ones( $(3)$ )  $b =$ torch.ones $((4, 1))$  $torch.add(a, b)$   $\rightarrow (4, 3)$  $a =$ torch.ones( $(3)$ )  $b =$ torch.ones $((1, 4))$  $torch.add(a, b) \rightarrow ERR$ 

 smaller tensor gets filled **from the left** with singleton dimensions until he has same dimensionality as larger tensor, as if .unsqueeze(0) would be applied again and again

## Broadcasting | 23

- 1– the smaller tensor gets filled **from the left** with singleton dimensions until he has same dimensionality as larger tensor, as if .unsqueeze(0) would be applied again and again
- $2-$  then check whether they are compatible they are incompatible if in one dimension both tensors have sizes *>* 1 which are not equal. if they are incompatible, you will get an error.
- 3– whenever a dimension with size 1 meets a dimension with a size  $k > 1$ , then the smaller vector is replicated/copied  $k - 1$  times in this dimension until he reaches in this dimension size  $k$  and your actual operation is applied

Example:

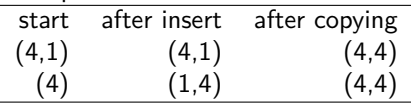

More examples:

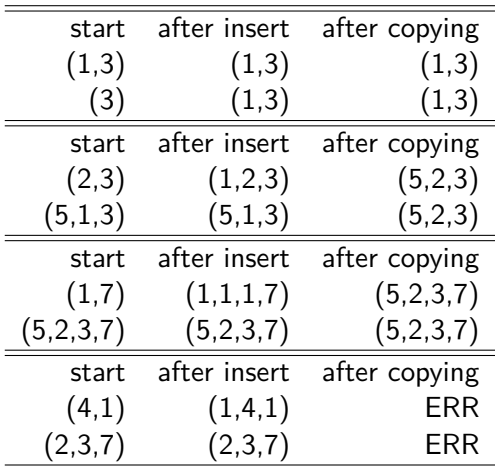

if broadcasting is too ... , then apply .unsqueeze(dim) on your tensor, until both tensors have the same number of dimension axes. The only thing what is done then, is copying along  $dim = 1$  axes.

- <span id="page-25-0"></span>**[PyTorch in General](#page-1-0)**
- [Broadcasting](#page-19-0)
- [linear algebra basics](#page-25-0)
- [Einsum the generalist](#page-31-0)
- [Autograd](#page-33-0)

torch.mm(a,b) dot product, not broadcasting. a*,* b must be 1-tensors

$$
a.size() = (d), b.size() = (d)
$$
  
torch.dot(a, b) =  $\sum_{d'} a_{d'} b_{d'} = \sum_{d'} a[d']b[d']$   
 $\rightarrow$  torch.dot(a, b).size() = ()

torch.mm(A,B) matrix multiplication, not broadcasting. A*,* B must be 2-tensors

$$
A.size() = (i, k), B.size() = (k, l)
$$
  
torch.mm(A, B)[i, l] =  $\sum_{k'} A_{i,k'} B_{k',l} = \sum_{k} A[i, k'] B[k', l]$   
 $\rightarrow$  torch.mm(A, B).size() = (i, l)

torch.bmm(A,B) **batched** matrix multiplication, not broadcasting. A*,* B must be 3-tensors. multiplication along last dim of A and second dim of B.

$$
A.size() = (b, i, k), B.size() = (b, k, l)
$$
  
torch.bmm(A, B)[b, i, l] =  $\sum_{k'} A_{b,i,k'} B_{b,k',l} = \sum_{k} A[b, i, k'] B[b, k', l]$   
 $\rightarrow$  torch.bmm(A, B).size() = (b, i, l)

torch.bmm $(A, B)$  performs for every index k a matrix multiplication between  $A[k, :, :]$  and  $B[k, :, :]$  $-$  its a for loop over  $k$  of torch.mm(A[k,:,:], B[k,:,:])

Think: torch*.*bmm(A*,* B) given a known shape of A puts what restrictions on B??

example: want to compute matrix vector product by mm(.)  $(vA)_l = \sum_{k=1}^{K} v_k A_{k,l}$ , v.shape =  $(K)$ .

v is 1-tensor, cannot use torch.mm(v*,* A). add a dim in v:  $t$ orch*.mm*(v*.unsqueeze*(0)*, A*) (1*, K*) · (*K, L*)  $\rightarrow$ (1*, L*)  $t$ orch*.mm*(v*.unsqueeze*(0), A)*.squeeze*(0) (1*, K*) · (*K, L*)  $\rightarrow$ (1*, L*)  $\rightarrow$  (*L*)

torch.squeeze(A,dim=2) - remove singleton dim  $(a, b, 1, c) \rightarrow (a, b, c)$ torch.unsqueeze(A,dim=1) - insert singleton dim  $(a, b, c) \rightarrow (a, 1, b, c)$ torch.unsqueeze(A,dim=0) - insert singleton dim  $(a, b, c) \rightarrow (1, a, b, c)$ 

... torch.transpose(A,dim1,dim2) swaps two dimensions torch.Tensor.permute(\*dims) permutes a set of dimensions rather than just swapping two

I have to implement:

$$
T_{i,n,r,s} = \sum_{k,m,o} A_{i,k,m,n,o} B_{m,o,r} C_{k,m,r,s}
$$

- <span id="page-31-0"></span>**[PyTorch in General](#page-1-0)**
- [Broadcasting](#page-19-0)
- [linear algebra basics](#page-25-0)
- [Einsum the generalist](#page-31-0)
- [Autograd](#page-33-0)

Einsum | 333 September 2007 | 333 September 2007 | 333 September 2007 | 333 September 2007 | 33

a general way to do all kinds of batched and non-batched tensor multiplications: torch.einsum

<https://rockt.github.io/2018/04/30/einsum>

rule:

- left of − *>*: all tensors separated by *,* which are to be multiplied and summed.
- **indices that have same name in multiple tensors, will get multiplied together**
- right of − *>* the result tensor with remaining indices.
- **All indices missing right of** − *>* **are summed out so that they vanish in the result.**
- <span id="page-33-0"></span>**[PyTorch in General](#page-1-0)**
- [Broadcasting](#page-19-0)
- [linear algebra basics](#page-25-0)
- [Einsum the generalist](#page-31-0)

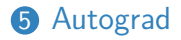

## The computational graph  $\frac{35}{35}$

A directed-graph representation of computations done.

# What is a computational graph?

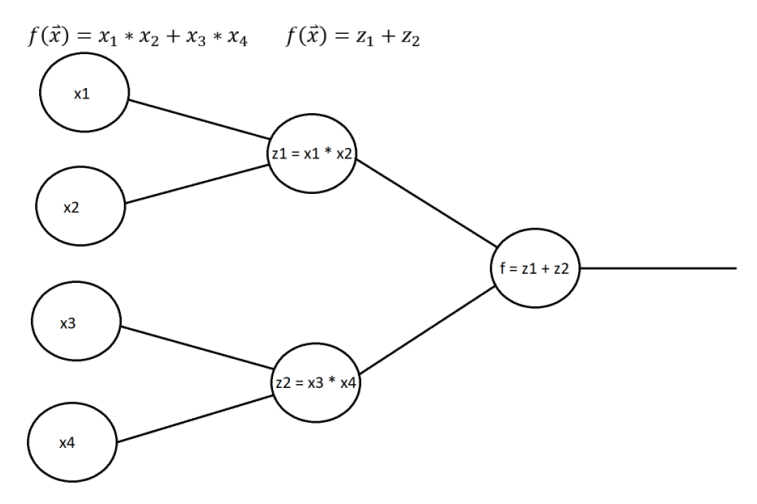

Forward pass: the actual computation

# **Forward propagation**

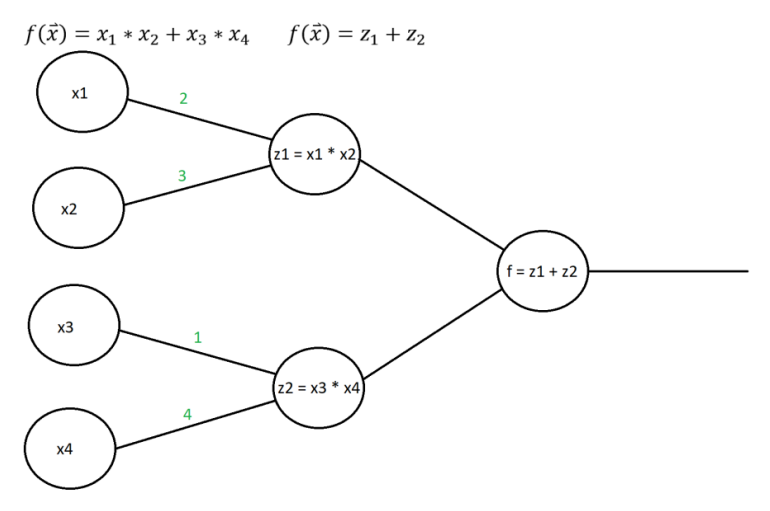

#### Backward pass: computing derivates

# **Backward propagation**

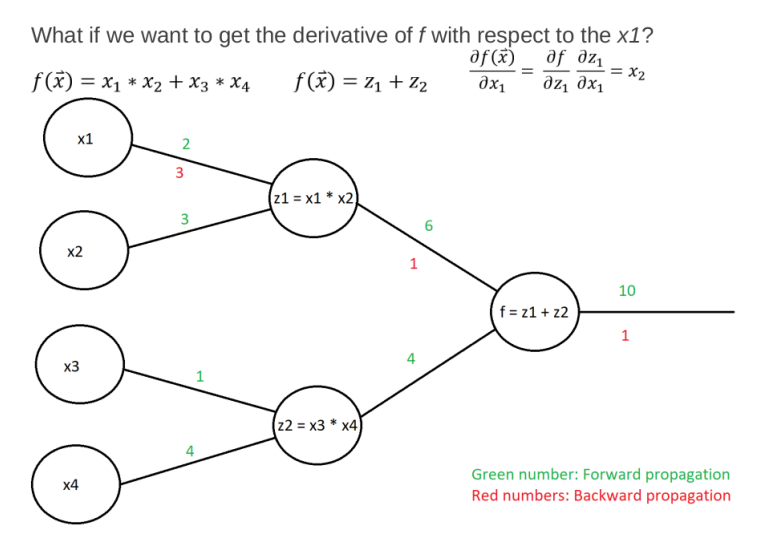

What ? Automatic differentiation with respect to variables used in computations.

You can define a sequence of computations, then call .backward() or torch.autograd.grad(...). see autograf2.py, print computationalgraph.py

When ?

- $\odot$  If tensors are leaf tensors and have the requires grad=True flag set, then they are marked for tracking operations along the computation sequence for later gradient computation.
- $\odot$  leaf tensor: not created as the result of an operation but defined by you as an input.

[https://pytorch.org/tutorials/beginner/blitz/autograd](https://pytorch.org/tutorials/beginner/blitz/autograd_tutorial.html#sphx-glr-beginner-blitz-autograd-tutorial-py)\_tutorial. [html#sphx-glr-beginner-blitz-autograd-tutorial-py](https://pytorch.org/tutorials/beginner/blitz/autograd_tutorial.html#sphx-glr-beginner-blitz-autograd-tutorial-py)

#### ...

if e is a tensor with 1 element, then e.backward() computes the gradient of e with respect to all its inputs that were involved in computing e.

see print\_computationalgraph.py: the whole backward graph

autograd autograd autograd autogradu autogradu autogradu autogradu autogradu autogradu autogradu autogradu au

if e is a tensor of  $n \geq 2$  elements, then the gradient of e is a matrix, the Jacobi-matrix. Example for 3 elements:

$$
e = (e_1, e_2, e_3)
$$

$$
\begin{pmatrix} \frac{de_1}{d_{x_1}} & \frac{de_2}{d_{x_1}} & \frac{de_3}{d_{x_1}} \\ \frac{de_1}{d_{x_1}} & \frac{de_2}{d_{x_2}} & \frac{de_3}{d_{x_2}} \\ \frac{de_1}{d_{x_2}} & \frac{de_2}{d_{x_2}} & \frac{de_3}{d_{x_2}} \\ \vdots & \vdots & \vdots & \vdots \\ \frac{de_1}{d_{x_8}} & \frac{de_2}{d_{x_8}} & \frac{de_3}{d_{x_8}} \\ \frac{de_1}{d_{x_9}} & \frac{de_2}{d_{x_9}} & \frac{de_3}{d_{x_9}} \end{pmatrix}
$$

#### autograd autograd autograd autogradus (141

if e is a tensor of  $n > 2$  elements, then the gradient of e is a matrix, the Jacobi-matrix.

In this case: (for an example where e has 3 elements)

e.backward(torch.tensor([-5,2,6]) ) computes the D-dim weighted gradient vector

$$
\frac{de_1}{dx} * (-5) + \frac{de_2}{dx} * 2 + \frac{de_3}{dx} * 6
$$
\n
$$
\frac{d_1}{dx} * (-5) + \frac{de_2}{dx} * 2 + \frac{de_3}{dx} * 6
$$
\n
$$
\frac{d_1}{dx} * (-5) + \frac{de_2}{dx} * 2 + \frac{de_3}{dx} * 6
$$
\n
$$
\vdots
$$
\n
$$
\frac{de_1}{dx} * (-5) + \frac{de_2}{dx} * 2 + \frac{de_3}{dx} * 6
$$
\n
$$
\vdots
$$
\n
$$
\frac{de_1}{dx} * (-5) + \frac{de_2}{dx} * 2 + \frac{de_3}{dx} * 6
$$
\n
$$
\vdots
$$
\n
$$
\frac{de_1}{dx} * (-5) + \frac{de_2}{dx} * 2 + \frac{de_3}{dx} * 6
$$

This is an inner product between the jacobi matrix and a vector that has as many elements as e in the forward pass.

#### autograd

#### Autograd

- $\odot$  Autograd tracks the graph of computations
- $\odot$  Tracked computations will be used to compute a gradient automatically
- use with torch.no grad(): environment to **not** record computations for gradient calculations for some larger block of code that is reused – use case: everything outside of handling training data, e.g. computing validation or test scores. $a$
- $\odot$  outlook / out of class: for GAN-training sometensor.detach() prevents the gradient flowing from sometensor to all those parts used to compute sometensor.

<sup>&</sup>lt;sup>a</sup>Why you dont want to track gradient computations in this case?

Note: If you have a tensor with attached gradient, then the .data stores the tensor values, and .grad.data the gradient values

vals=x.data.numpy() *#exports function values to numpy* g\_vals=x.grad.data.numpy() *#exports gradient values to numpy*

- $\odot$  useful stuff: standard operations like mean or max, torch.random, torch.nn.functional
- Things behaving unexplainably weird? check your version: print(torch.\_version\_)

# The end  $|^{45}$

#### Questions?!